# Feuille d'exercices 3 Cryptographie classique 1

On rappelle qu'on a la numérotation des lettres de l'alphabet suivante :

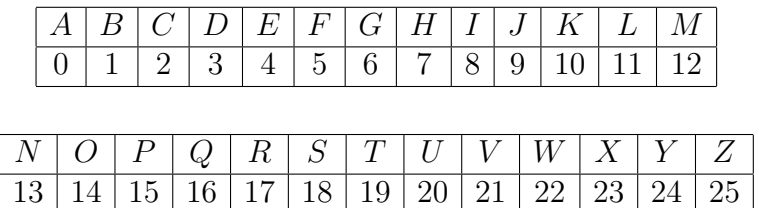

#### Exercice 1.

1. Coder le message "la rencontre est prévue à la cafétéria" à l'aide du chiffrement par décalage et de la clé  $K = 5$ .

2. Décoder le message "RGNEIDVGPEWXTRAPHHXFJT" sachant qu'il a été créé par un chiffrement par décalage.

#### Exercice 2.

L'analyse des fréquences d'apparition des lettres dans un message codé montre que ceux sont les lettres K et O les plus fréquentes dans ce message. Dans un texte en français les lettres les plus fréquentes sont le A (8.4%) et le E (17.26%). Sachant que le message est en français, codé en utilisant le chiffrement par décalage sur les 26 lettres de l'alphabet, déterminer la clef et déchiffrer le début du message :

## SVOXFYIKNKXCVKVSQEBSOKMRODOBNOCCYVNKDC

## Exercice 3.

1. Coder le message "la rencontre est prévue à la cafétéria" à l'aide du chiffrement par substitution et de la clé suivante :

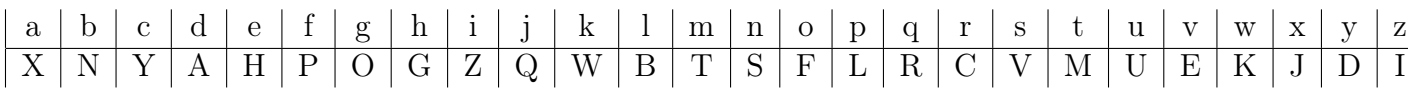

2. Est-il possible de décoder le message "YHVMQUVMH" codé par un chiffrement par substitution sans connaître la clé. Décoder ce message sachant qu'il a été créé avec la clé précédente.

## Exercice 4.

1. Coder le message "la rencontre est prévue à la cafétéria" à l'aide de la méthode de Vigenère et du mot clé POULE.

2. Est-il possible de décoder le message "DSJWPHYRSSUHPAJXVQV" codé par un chiffrement de Vigenère sans connaître la clé. Décoder ce message sachant qu'il a été créé à l'aide du mot clé BORDEAUX.

#### Exercice 5.

Chiffrer le message suivant à l'aide de la méthode de Vigenère et de la clef BACHELIER :

#### CHIFFREDEVIGENERE.

#### Exercice 6.

1. Définir le chiffrement par permutation.

2. Coder le message "la rencontre est prévue à la cafétéria" à l'aide de cette méthode et de la clé suivante  $\mathbf{z}$ 

$$
K = \begin{pmatrix} 1 & 2 & 3 & 4 \\ 2 & 4 & 1 & 3 \end{pmatrix}.
$$

3. Décoder le message "MELSEGESEADESCTPTREY" sachant qu'il a été créé avec la clé suivante : µ

$$
K = \begin{pmatrix} 1 & 2 & 3 & 4 & 5 \\ 3 & 4 & 1 & 5 & 2 \end{pmatrix}.
$$